# Обработка массивов

# **Обработка массива:**

1. Сложение элементов массива .

2. Поиск элементов по заданному признаку.

# 3. Поиск максимального (минимального) элементов.

4. Сортировка элементов массива.

#### **3. Поиск максимального (минимального) элементов. Пример M\_O\_3**: Определение максимальной температуры Для заполнения массива можно использовать **пример M\_2, добавив в описание переменных Tmax.** Тогда основная часть задачи имеет следующий вид:  $Tmax:=T[1]; k:=1;$ For  $i=2$  to N do begin **if** T[i]>Tmax then begin  $k:=i$ ;  $Tmax:=T[i];$  end; end; writeln(' Tmax= ',Tmax, k:3,'  $-i\text{minNe'}$ ); End. **Поменяем местами найденное максимальное значение и первое значение массива, распечатаем полученный массив. Пример M\_OM\_O\_M\_O \_3 конец Вывод: Tmax**  $i=2,N$  $k:=i$ ; Tmax:=T[i]; **Tmax:=T[1]; k:=1;**  1 T[i]>T max да

```
{обработка массива: ищем максимум }
Tmax:=T[1]; k:=1; 
For i:=2 to N do begin
            If T[i]>Tmax then begin
                   k:=i;
                  Tmax:=T[i];
                         end; 
                     end;
{вывод результата обработки массива}
textcolor(4);
writeln('Tmax =',Tmax:5:1, k:3,' номер'); 
{меняем местами найденное максимальное значение с первым элементом}
T[k] := T[1];T[1]:=Tmax;{вывод нового массива, в котором первый элемент наибольший}
textcolor(1);
For i:=1 to N do Writeln(i:3, T[i]:9:1);
End.
```
**ПРИМЕР M\_O\_3PERV**

#### Этот прием можно положить в основу задачи сортировки массива

Сортировка – это расстановка элементов массива в заданном порядке (по возрастанию, убыванию, последней цифре, сумме делителей, …).

Задача: переставить элементы массива в порядке возрастания.

#### Алгоритмы:

- ❑ сортировка выбором
- ❑ сортировка обменом «пузырьковая»
- ❑ сортировка вставками
- ❑ сортировка подсчетом

### Метод выбора

Идея:

- найти минимальный элемент и поставить на первое место (поменять местами с  $A[1]$ )
- из оставшихся найти минимальный элемент и поставить на второе место (поменять местами с  $A[2]$ ), и т.д.

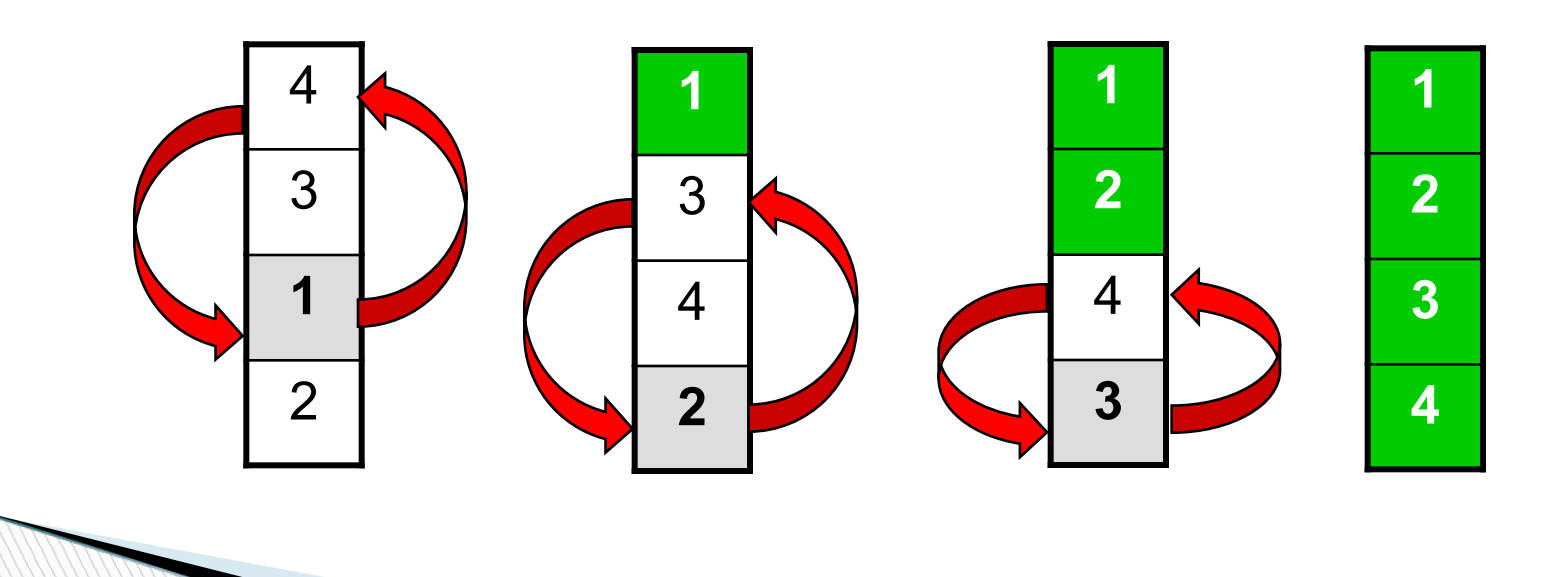

#### 4. Сортировка элементов массива.

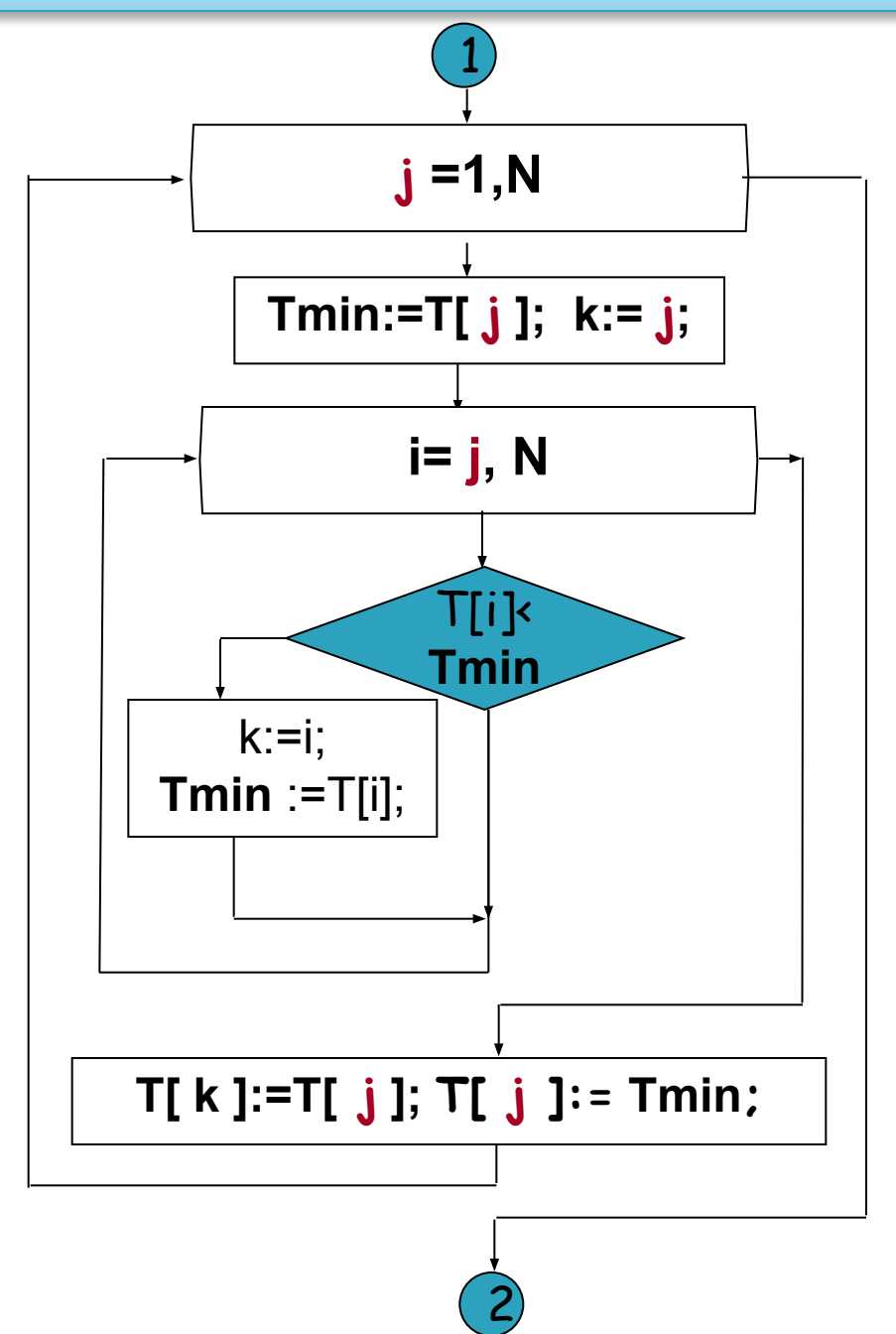

#### **Пример M\_O\_4**:

Массив, заполнен случайными числами из диапазона от -20 до 20, количество элементов вводиться с клавиатуры. Расположить элементы массива по возрастанию

#### 4. Сортировка элементов массива.

**Пример M\_O\_4**: Массив, заполнен случайными числами из диапазона от -20 до 20, количество элементов вводиться с клавиатуры. Расположить элементы массива по возврастаннию**.**

#### **1 часть задачи** - **описание и заполнения** массива

```
program M_O_4sor;
uses crt;
Var 
  T:array[1..365] of real; 
 k, N, i, j: integer;
Tmin :real;
Begin
 Write( 'Введите количество дней ');
  Readln (N);
  textcolor(1);
 For k:=1 to N do
   begin {заполнение и печать в одном цикле}
    T[k] := -20 + \text{Random}(41);Writeln(k:3,T[k]:9:1);
    end; 2 часть задачи -
```
**обработка массива** показана далее

```
Пример M_O_4
```
**{2 часть задачи** – сортировка массива }

```
For j:=1 to N do
```

```
 begin
    Tmin :=T[ j ]; 
   k:=j;For i:=j+1 to N do
        begin
         If T[i]< Tmin then 
            begin
             k:=i; Tmin :=T[i ];
            end; 
        end;
T[k]=T[j]; T[ j ]:= Tmin;
 end;
```

```
{3 часть задачи - вывод нового массива}
 For k:=1 to N do Writeln(k:3,T[k]:9:1);
End.
```
# **Подведем итоги**

**Мы рассмотрели 4 вида обработки**

**массива:**

- **1 Сложение элементов.**
- **2 Поиск элементов по заданному признаку.**
- **3. Поиск максимального (минимального) элементов.**
- **4. Сортировка элементов массива**.

#### **Задания:**

**1** Наберите программы и запустите их на выполнение.

**2.** Переделайте программу для производства убывающей сортировки

В программе поиска минимального и максимального элемента. Вывести массив, значения минимума синим цветом, максимума – красным.